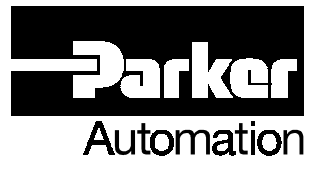

## SLVD Series Do's and Don'ts

## **Do…**

- 1. Follow the *SLVD Quick Reference Guide* for all wiring and parameter configuration.
- 2. Apply 24VDC power to Connector X4. AC power should be applied **prior to or in unison with** the application of 24VDC power, in order to avoid an Under-Voltage Error (Er. 2).
- 3. Supply the recommended input voltage of 240VAC, 3-phase input power.
- 4. Always save your parameter modifications (Pr99.15 = 1).
- 5. If using a motor that is not shown in the *SLVD Quick Reference Guide*, set the inductance value (Pr. 47) to  $\frac{1}{2}$  of that motor's specified value. The motor tables in the *SLVD Quick Reference Guide* are already adjusted to the proper values.
- 6. Always issue a Pb99.11 = 1 after changing the SLVD Operating Mode (Pr.31).
- 7. Refer to the *SLVD Quick Reference Guide*, SLVD User's Manual or contact Compumotor's Application Department for assistance at 1-800-358-9070.

## **Do Not…**

- 1. Apply 120VAC input power. The SLVD will not function properly.
- 2. Modify the Resolver Offset parameter (Pr. 30) while the drive is enabled. Only modify this parameter while the drive is *disabled* (to prevent damaging the drive).
- 3. Follow the catalog pin-out shown in the *Servo Motors* section of the Compumotor
- 4. Product Catalog (Rev. 8000-4) for resolver connections. Instead, follow the resolver connections as outlined in the *SLVD Quick Reference Guide*.